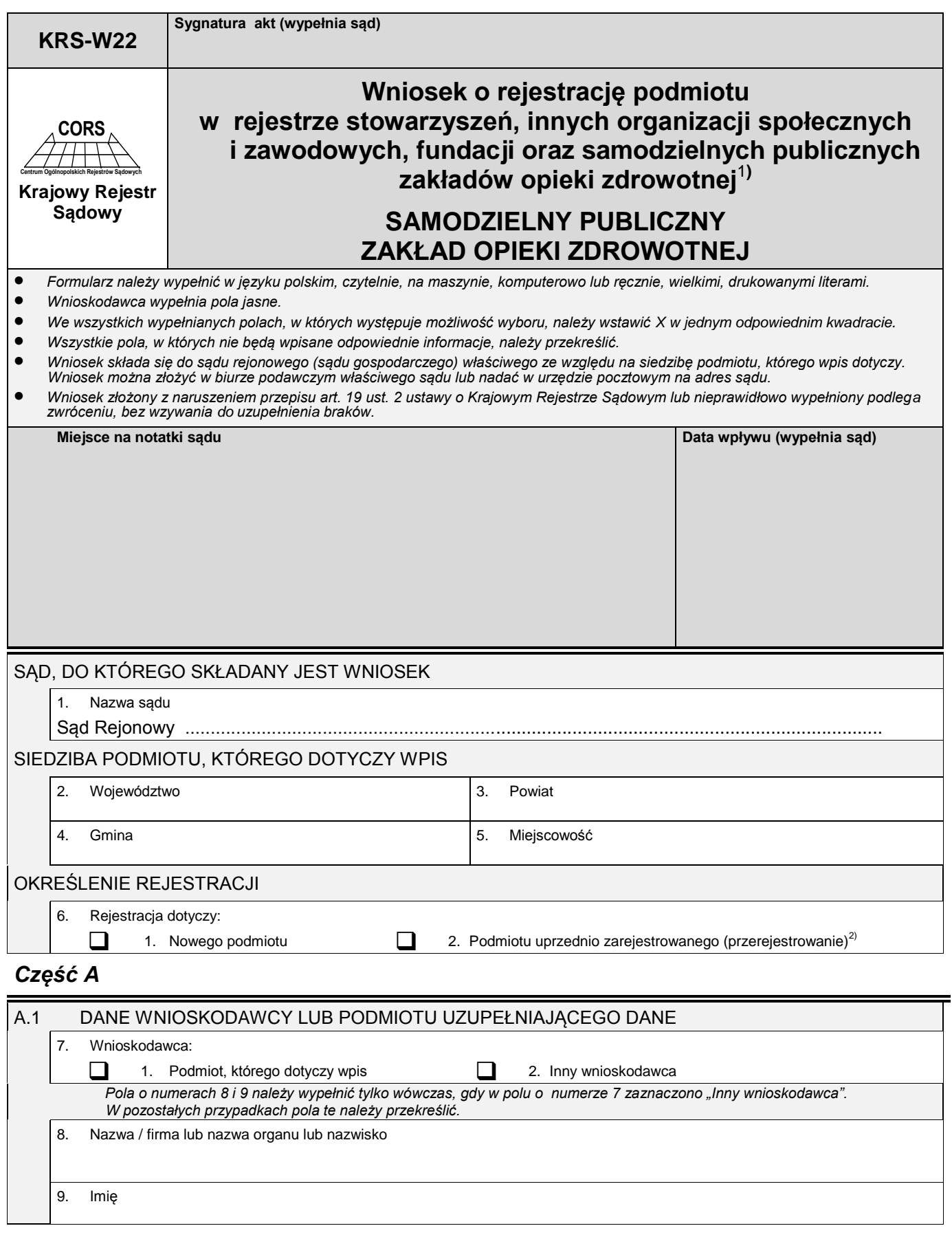

<sup>1)</sup> Wniosek może być użyty do uzupełnienia danych przez podmiot, który przed dniem 1 stycznia 2001 r. był wpisany w odpowiednim rejestrze sądowym, zgodnie z art. 10 ust. 1 ustawy z dnia 20 sierpnia 1997 r. — Przepisy wprowadzające ustawę o Krajowym Rejestrze Sądowym (Dz. U. Nr 121, poz. 770, z późn. zm). Należy wówczas przekreślić tytuł wniosku i wpisać słowa "Uzupełnienie danych".<br><sup>2)</sup> Dotyczy podmiotu, który przed dniem 1 stycznia 2001 r. uzyskał wpis w odpowiednim rejestrze

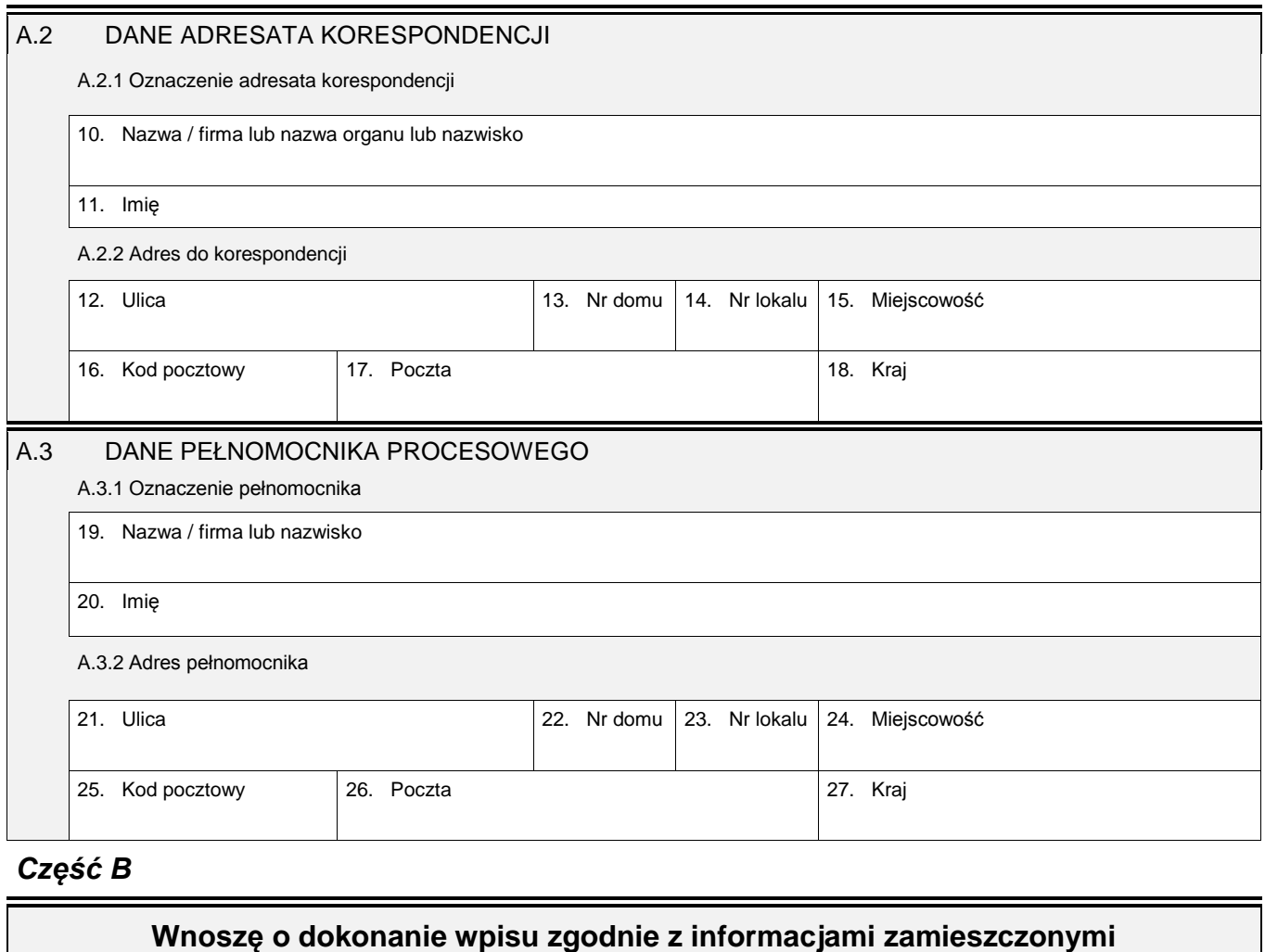

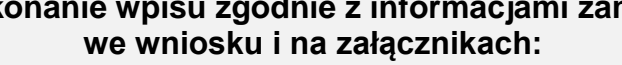

B.1 DANE PODMIOTU

28. Nazwa

29. Oznaczenie formy prawnej:

**Samodzielny publiczny zakład opieki zdrowotnej**

## *Część C*

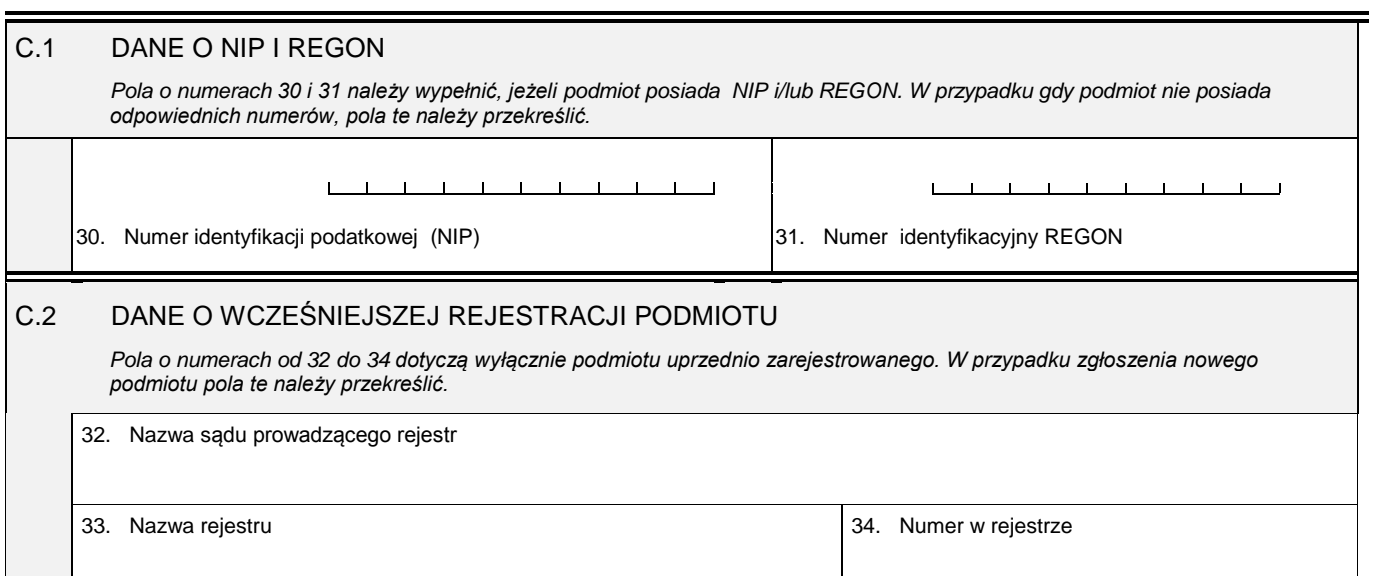

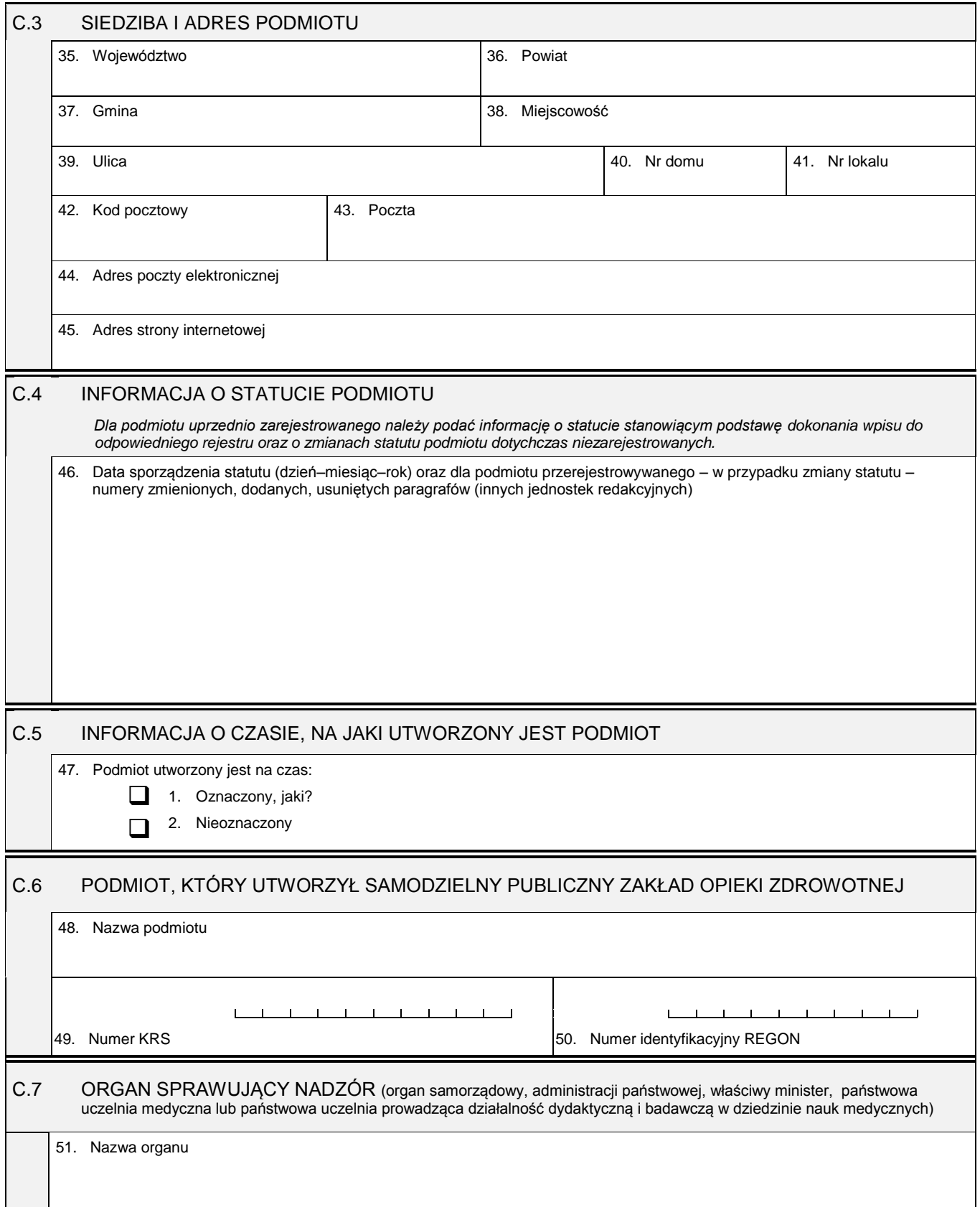

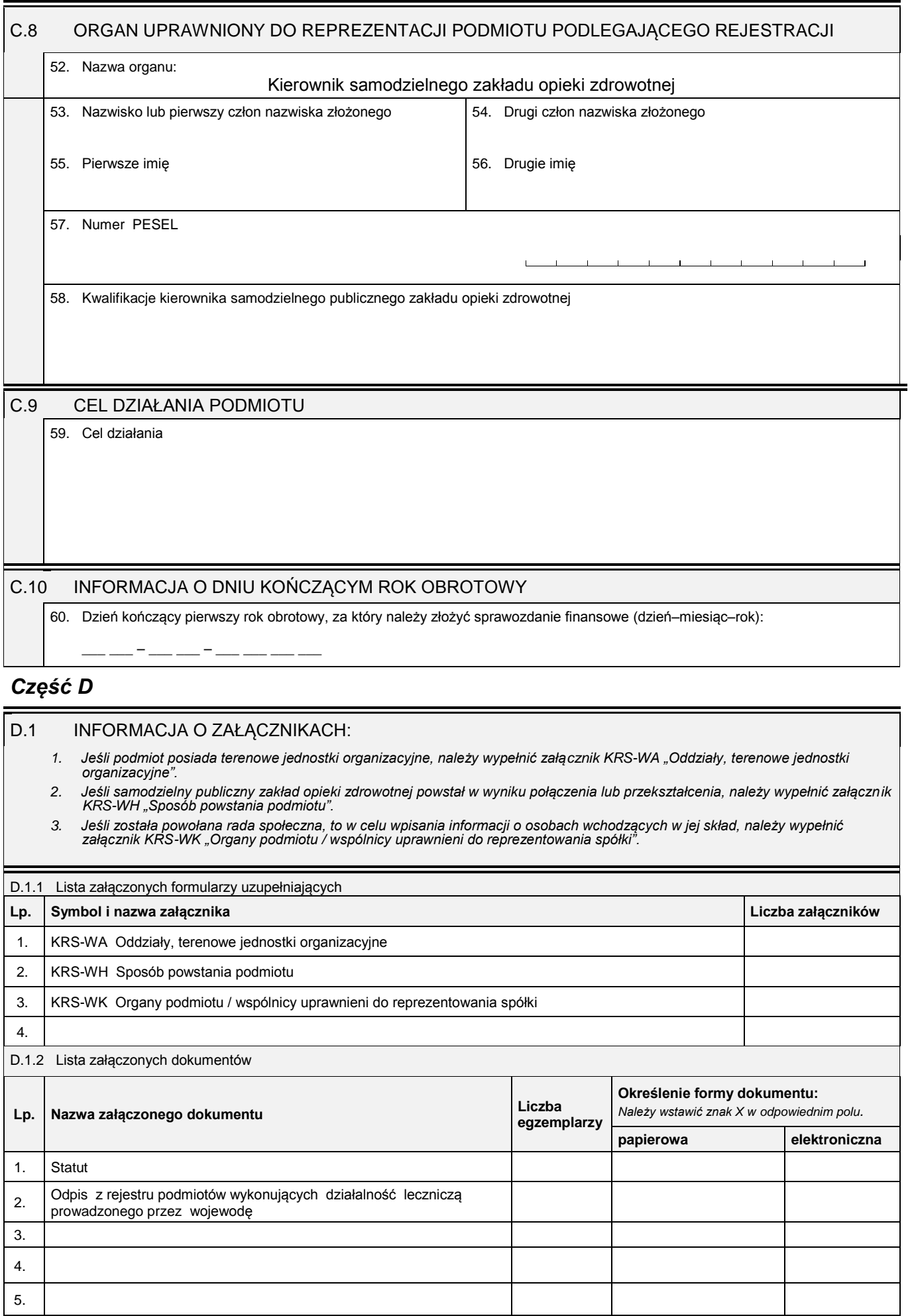

Ē

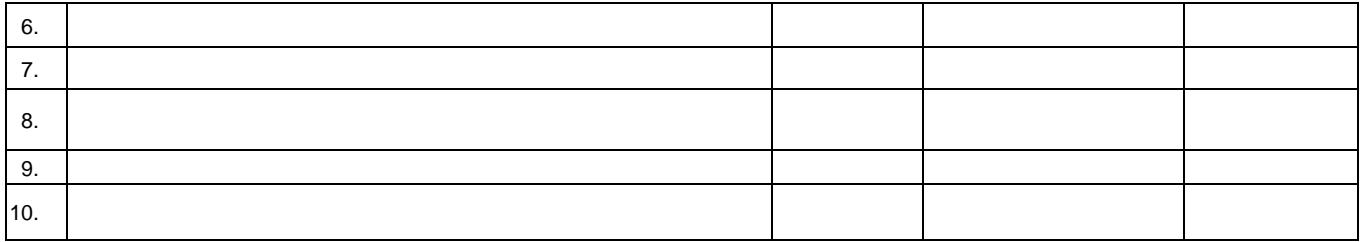

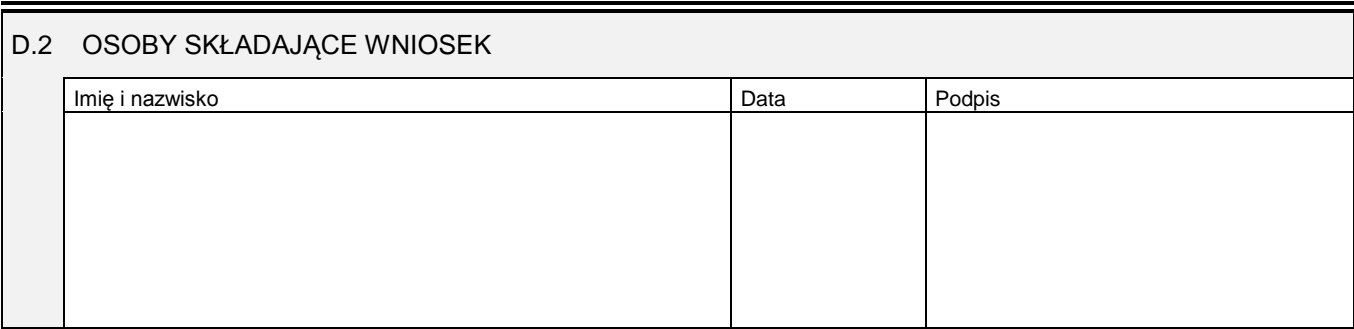

Miejsce na naklejenie znaczków sądowych, potwierdzenie opłaty lub potwierdzenie przelewu